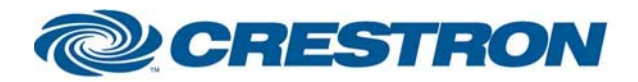

## **BSS: Soundweb London**

This module controls a "Gain" object in a Soundweb London program.

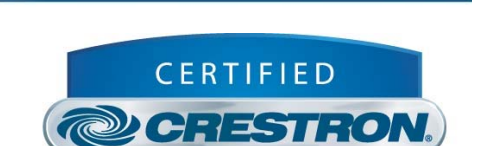

**Integrated Partner** 

<sup>12</sup>P Certified Module

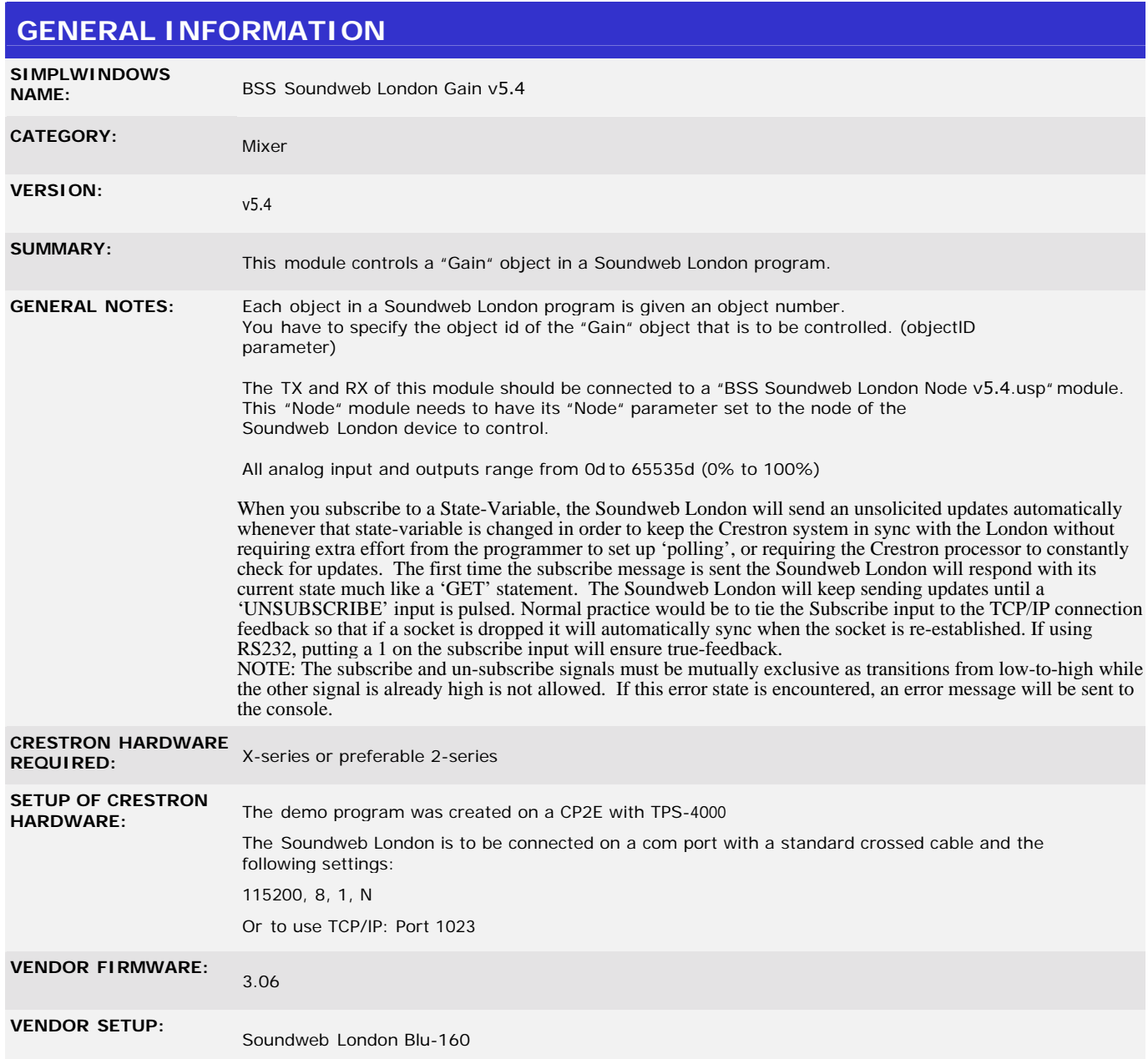

www.crestron.com

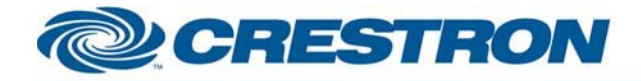

## <sup>12</sup>P Certified Module

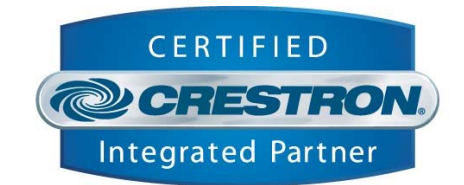

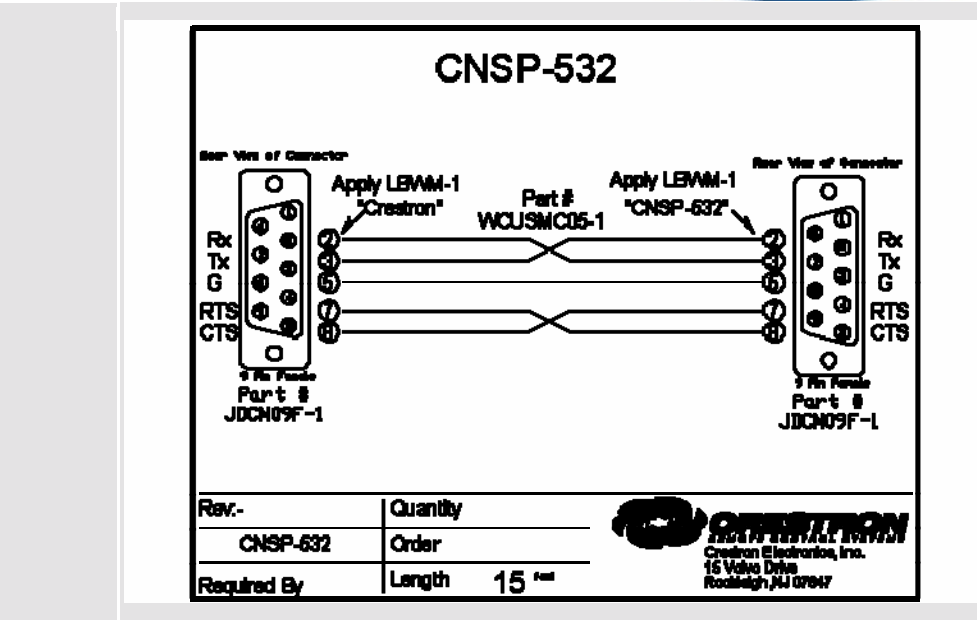

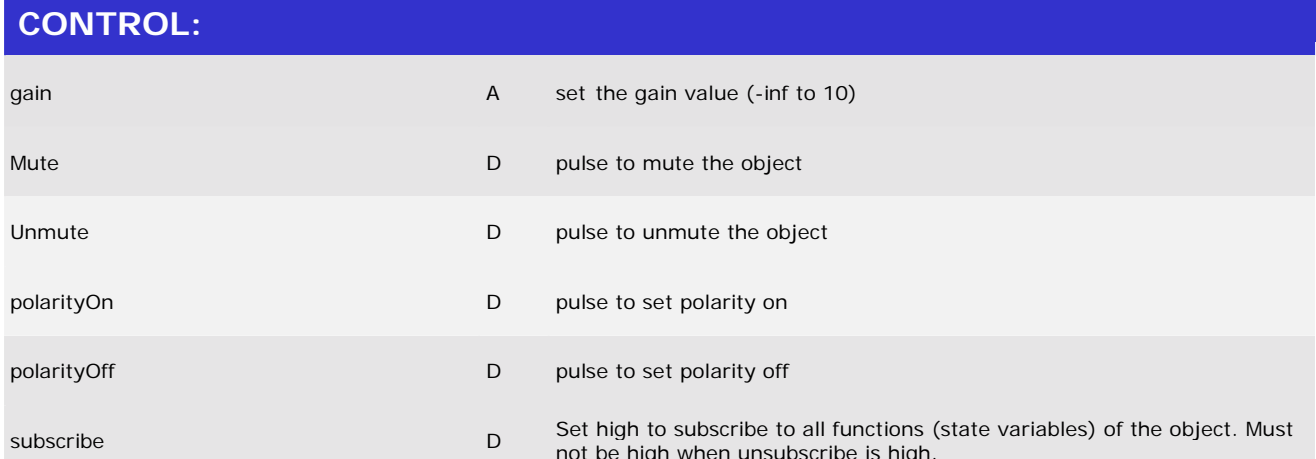

**CABLE DIAGRAM:** 

©2003 Crestron Electronics, Inc. 15 Volvo Drive · Rockleigh, NJ 07647 800.237.2041 / 201.767.3400

I2P Certified Modules can be found archived on our website in the Design Center. For more information please contact our Technical Sales Deptartment at techsales@crestron.com. Specifications subject to change without notice.

www.crestron.com

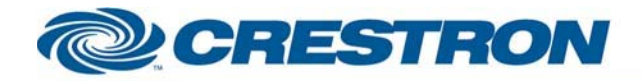

## <sup>12</sup>P Certified Module

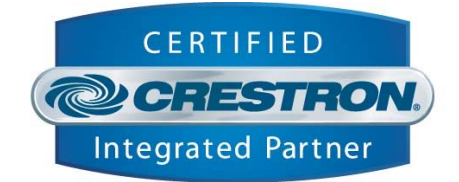

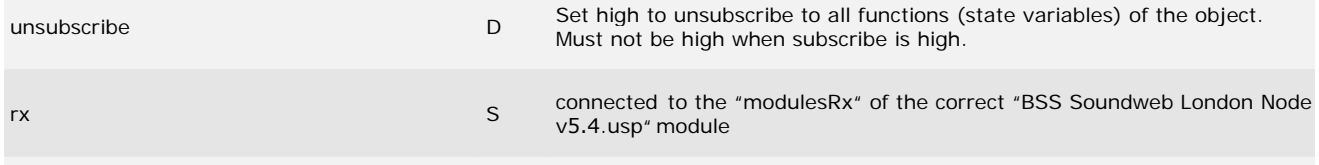

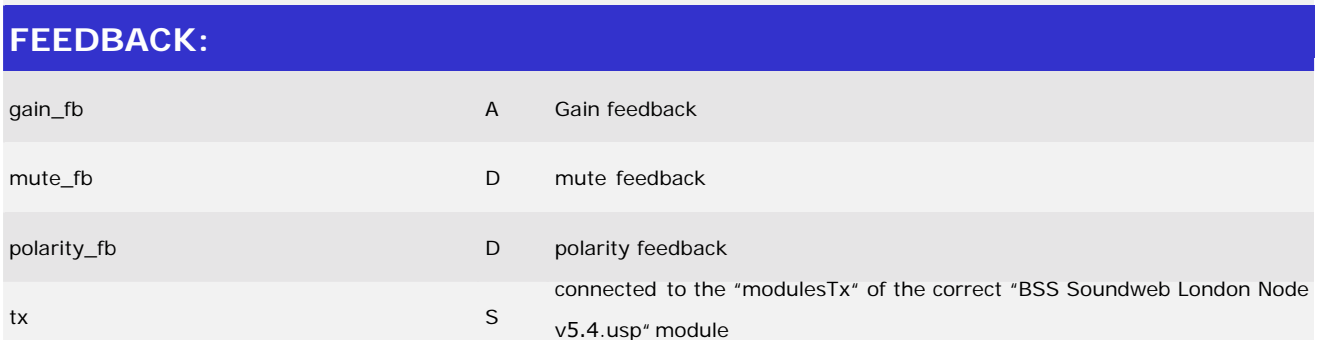

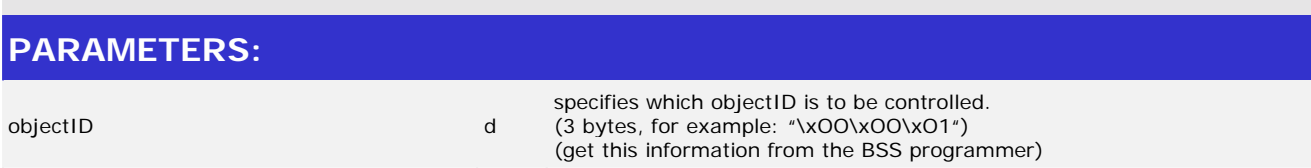

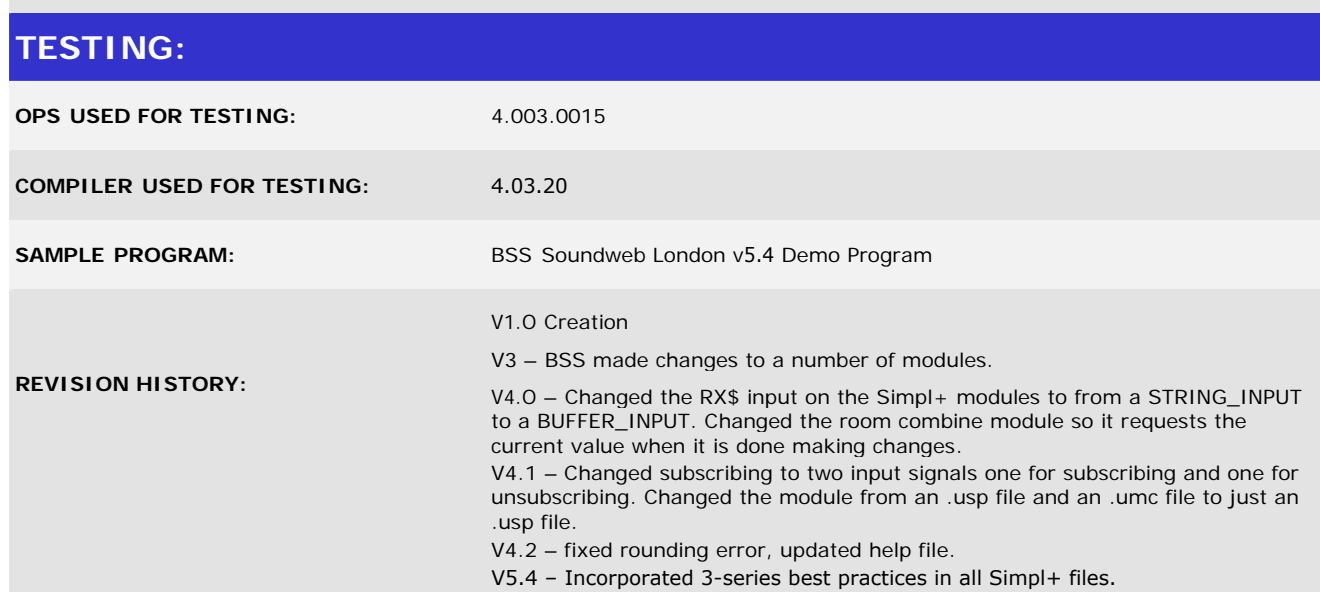

www.crestron.com

I2P Certified Modules can be found archived on our website in the Design Center. For more information please<br>contact our Technical Sales Deptartment at techsales@crestron.com. Specifications subject to change without notic

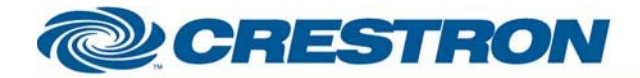

I2P Certified Modules can be found archived on our website in the Design Center. For more information please<br>contact our Technical Sales Deptartment at techsales@crestron.com. Specifications subject to change without notic

www.crestron.com